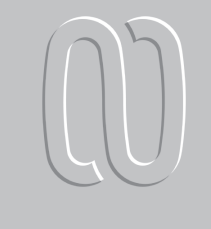

# **Productividad maderable de Hevea brasiliensis Muell. Arg., en Veracruz, México**

## **CARLOS R. MONROY RIVERA\* ÓSCAR A. AGUIRRE CALDERÓN\* JAVIER JIMÉNEZ PÉREZ\***

oy en día, el árbol del hule (Hevea<br>
brasiliensis Muell. Arg.), en plantaciones<br>
a gran escala, satisface la demanda mundial de la industria del látex, que actualbrasiliensis Muell. Arg.), en plantaciones a gran escala, satisface la demanda mun-

mente es de 5, 852,000 Mg año<sup>-1</sup>. Indonesia, Tailandia y Malasia registran 73% de la superficie mundial con plantaciones de la especie.<sup>1</sup> En América Latina, Brasil y Guatemala reportan 180,000 y 37,500 ha, respectivamente.<sup>2</sup>

 La importancia económica del cultivo de Hevea en México radica en que, además de ser un cultivo tropical perenne económicamente rentable, el consumo de hule natural va en aumento, cuenta con alrededor de 11,500 ha de plantaciones en producción y 14,000 ha en desarrollo, de las cuales el 54% se localiza en el estado de Veracruz (Tezonapa, Uxpanapa, Las Choapas y Acayucan), el resto en los estados de Oaxaca, Chiapas y Tabasco. La potencialidad con que cuenta Veracruz representa un panorama alentador para los productores y beneficiadores, ya que, para satisfacer las necesidades que el mercado nacional requiere, se deberá seguir fomentando el desarrollo de este cultivo, a fin de satisfacer, en el mediano y largo plazo, las necesidades del mercado interno. Esta superficie registra una producción anual de alrededor de 7,000 Mg; sin embargo, el consumo medio anual

de hule natural en México es de 70,000 Mg, por lo que la importación representa el 90% de las necesidades del país.<sup>3</sup> Los principales usos incluyen: elaboración de guantes, neumáticos, globos, piezas automotrices, bandas transportadoras y de transmisión, pinturas ahuladas, suelas y pegamentos para calzado y productos de hule para uso médico.

Después de 25 a 30 años de producción de látex, los árboles de Hevea disminuyen su rendimiento a un nivel económico rentable, lo que permite realizar su corte y renovar la plantación en un ciclo siguiente de producción de látex. Hasta el final de la década de los 70, la madera de Hevea se utilizó principalmente en la industria y uso doméstico como combustible en la operación de ahumadores de las fábricas de tratamiento de látex, ladrilleras, minas de estaño, leña, etc.<sup>4</sup>

A pesar de la gran importancia industrial del árbol del hule en el mundo, no existe suficiente información sobre la productividad de la especie, por lo que los modelos matemáticos constituyen una herramienta analítica muy empleada para la generación de indicadores cuantitativos en el estu-

<sup>\*</sup>Facultad de Ciencias Forestales, UANL.

dio del crecimiento y producción de masas forestales sujetas a un régimen de cultivo.<sup>5</sup> La diversidad de modelos en cuanto a estructura, construcción y usos se debe a que el crecimiento y la producción son procesos complejos y dinámicos, que implican un cambio continuo en el tiempo, uno de los aspectos más relevantes para la adopción generalizada de los modelos matemáticos como herramienta de investigación biológica y de recursos naturales asociados.

En particular, en especies forestales se han utilizado modelos de rendimiento forestal basados en relaciones funcionales entre la tasa de crecimiento y las variables explicatorias, con el objeto de estimar y predecir la productividad de las especies.<sup>6</sup> Estos modelos incluyen curvas y representaciones tabulares de rendimiento que son análogas a las ecuaciones. Sin embargo, la mayoría de las ecuaciones se han desarrollado particularmente para especies de coníferas en comparación con las especies maderables de angiospermas.7,8

Se han generado muy pocas ecuaciones que describan los patrones de crecimiento en altura, diámetro y productividad de plantaciones de Hevea brasiliensis; en sus clones generados en los principales países productores de hule natural. Principalmente se han reportado estimaciones de diámetro, como base para realizar estudios de adaptación y crecimiento en diferentes países tropicales: clones brasileños IAN-710, IAN-717, IAN-833, IAN-873 y FX-2261 de cuatro años de edad bajo plantación en Costa Rical;<sup>9</sup> Hevea de nueve años en Brasil<sup>10</sup> y Hevea de 30 años en el sureste de Sumatra.<sup>11</sup>

A nivel rodal, recientemente reportaron el modelo bioeconómico agroforestal modificado de hule (BioEconomic Agroforestry Model-BEAM), que incluye los modelos económico y biológico.<sup>12</sup> El modelo biológico incluye la influencia de factores bioclimáticos, topográficos y silviculturales en la producción de látex y madera. El modelo económico incluye los costos de producción, además se definen el retorno económico y el período de rotación aplicados al clon GT-1 de alto rendimiento. Dado que el aprovechamiento de la madera de hule en México no fue prioritario hasta la década de los 90, los estudios sobre crecimiento y productividad maderable de Hevea brasiliensis son escasos. Ante este antecedente, recientemente se reportaron modelos de índice de sitio del clon IAN-710, en el municipio de Palenque, Chiapas.<sup>13</sup>

En la región de Buergos, Tabasco, utilizaron análisis troncales como base para determinar modelos de crecimiento del clon de hule PB-5/63, en un rango de aplicación de 1 a 42 años.<sup>14</sup>

Dentro del contexto anterior, la presente investigación describe fundamentalmente la elaboración de un modelo de productividad en pie para el clon de hule (Hevea brasiliensis) IAN-710, en las regiones centro y sur de Veracruz, México, a través de la aplicación de diferentes relaciones funcionales de crecimiento y uso de ecuaciones de regresión lineal y no lineal.

# Materiales y métodos

El estudio se realizó en dos localidades del estado de Veracruz. La primera corresponde a plantaciones comerciales del clon de hule IAN-710, en el Valle de Tezonapa. Particularmente en terrenos del Campo El Palmar, del Instituto Nacional de Investigaciones Forestales, Agrícolas y Pecuarias (INIFAP), ubicado en el kilómetro 16 de la Carretera Tezonapa-El Palmar Grande, municipio de Tezonapa. La localización geográfica es: 18º 32' de latitud Norte y 96º 47' de longitud Oeste. La altitud es de 180 msnm, el clima es cálido húmedo, precipitación de 2885 mm anuales. La temperatura media es de 24.4ºC con 16.1ºC y 35.45°C como mínima y máxima, respectivamente. La segunda localidad se encuentra en el ejido Monterrey, municipio de Uxpanapa, Ver., con coordenadas geográficas 17º 15' de latitud Norte y 94º 32' de longitud Oeste, a una altitud de 120 msnm. La especie sujeta a estudio corresponde al clon de hule IAN-710, de origen brasileño y establecido en plantaciones para la producción de látex.

#### Muestreo de parcelas temporales

Se registraron datos de árboles en pie en tres parcelas de evaluación de forma rectangular de 600 m<sup>2</sup> (30 x 20 m) seleccionadas al azar de cada una de las plantaciones de las dos localidades estudiadas. El criterio de selección de edades fue establecido por

la certeza de la fecha de plantación y por el rango disponible del patrón de crecimiento de los árboles de hule. La localidad de Tezonapa incluyó las edades de 8, 14 y 31 años; la localidad de Uxpanapa, las edades de 14, 16, 19 y 23 años.

Para estimar la masa en pie de la tabla de productividad, a cada árbol se le midieron y registraron las variables: diámetro normal  $(D_{1,3m})$ , altura del fuste limpio (HF); altura total (HT) y diámetro de copa (DC). Se utilizaron 1,400 pares de datos para el ajuste de datos a las diferentes relaciones funcionales (diámetro-altura; edad-altura; edad-diámetro, etc.), a través del uso del paquete de análisis de datos.<sup>15</sup> Las ecuaciones de regresión lineales y no lineales propuestas fueron seleccionadas de acuerdo a los mejores valores de los indicadores estadísticos ( $r^2$ , CV y R).

#### Datos de las parcelas temporales de muestreo

En su establecimiento, las plantaciones comerciales estudiadas inician con un total de 556 árboles por hectárea (3 x 6 m), como la densidad máxima posible existente. De esta forma, el número de árboles por hectárea se extrapoló a partir del número registrado en este estudio en cada parcela.

El diámetro del árbol con el área basal media se calculó mediante la siguiente fórmula:<sup>16</sup>

$$
Dg = \sum d^2_{1.3m} / N
$$

donde D<sup>g</sup> es el diámetro del árbol con el área basal media (cm);  $d_{1.3m}$  es el diámetro a 1.3 m sobre el nivel del suelo (cm) y N es el número de árboles por ha.

El diagrama de dispersión de valores altura-edad fue la base para identificar un patrón de variación, para lo cual se utilizó la altura dominante de Weise, que corresponde al árbol de sección normal media entre el 20% de los árboles más gruesos por hectárea. Así se definió un patrón de calidad de estación que representa la curva guía de crecimiento aplicable a las dos localidades en estudio.

Para estimar el volumen por hectárea se utilizó la ecuación lineal generalizada ponderada para volumen total (fuste+ramas).17 Para lo anterior se obtuvo el volumen por árbol y se multiplicó por el número de árboles por hectárea estimado en el modelo de productividad elaborado.

Análogamente se estimó la biomasa por hectárea, a través de la ecuación lineal generalizada ponderada para biomasa total (fuste y ramas), $^{18}$  se estimó la biomasa por árbol y se multiplicó por el número de árboles por hectárea estimado en el modelo de productividad elaborado.

#### Cálculo de la productividad total

Dado que los datos de las parcelas temporales mostraron patrones de desarrollo semejantes para el número de árboles por hectárea, el área basal y el volumen a una altura promedio, se consideró un patrón de desarrollo promedio para las estimaciones realizadas.

Masa en pie. Para el cálculo de los valores promedio de la masa en pie se determinaron las funciones: N/ha=f (e),  $d_{1.3\ m}$ =f (e),  $h_0$ =f (e), hg=f (e); G=f (e)  $y = \text{V=f (e)}$ .

Donde N/ha es el número de árboles por hectárea; e es la edad (años);  $d_{1.3 \text{ m}}$  es el diámetro a 1.3 m sobre el nivel del  $\,$ suelo (cm);  $\,h_{\rm o}^{\,}$  es la altura dominante (m); hg la altura promedio (m); G, el área basal por hectárea (m²) y V es el volumen por hectárea (m<sup>3</sup>).

Masa extraída. Los valores de altura y diámetro para la masa extraída se obtuvieron de registros aproximados en el historial de las plantaciones del C. E., El Palmar, Tezonapa, Ver. De la diferencia entre la productividad total y el volumen de la masa en pie se calculó la suma de los volúmenes extraídos. El volumen de la masa extraída se deriva para cada período de la diferencia de las sumas de los volúmenes extraídos al principio y al final del período.

Masa total. Los valores de la masa total se calcularon empleando la altura promedio (h<sub>g</sub>)=f (e), el diámetro  $(d_{1.3m})$ =f (e), (G)=f (e), y productividad en pie (PP)=f (e). A partir de éstas se derivó la productividad PT=f (e) para el modelo de productividad elaborado.

# Resultados y discusión

Las parcelas se ubicaron en un rango de edad de 8

a 31 años. Los valores de altura media se localizan en un intervalo de 15.8 a 27.6 m, los diámetros de los árboles con un área basal media muestran valores de 18.8 a 33.3 cm. Para el área basal por hectárea se calcularon valores entre 15.2 y 31.3 m<sup>2</sup> h<sup>-1</sup>; el número de árboles por hectárea se registró en un rango de 460 en plantaciones jóvenes a 360 en plantaciones maduras. El volumen de la masa en pie varió entre 161.0 y 421.2 m<sup>3</sup> h<sup>-1</sup>.

Los datos de campo recolectados en las plantaciones comerciales del clon de hule IAN-710, en dos localidades de Veracruz, presentaron una tendencia de desarrollo uniforme del número de árboles, área basal y volumen para el índice de sitio promedio estimado.

#### Función número de árboles-edad

Para determinar el parámetro número de árboles por hectárea, se calculó la relación funcional entre el número de árboles por unidad de superficie y la edad de las parcelas de muestreo.

Los resultados del análisis de varianza indicaron evidencia altamente significativa de la relación existente entre el número de árboles y la variable edad expresada de forma no lineal para Hevea brasiliensis, lo cual fue indicado por los intervalos de confianza de los coeficientes de regresión del modelo, con valores numéricos al 95%, así como por la proporción de varianza explicada (pseudo r2 ) que fue de 94.46%, y un coeficiente de correlación de un 97.19. La curva ajustada presenta un patrón de desarrollo exponencial típico del patrón de mortalidad del crecimiento natural de los árboles. Los valores de los coeficientes para el modelo fueron:

$$
N = 573.117 \cdot e^{-0.12282}
$$

donde N es el número de árboles por hectárea y e la edad (años).

## Función altura-edad

El modelo seleccionado corresponde al propuesto por Prodan,<sup>20</sup> con una modificación en su estructura para lograr el mejor ajuste, el cual presenta la mayor proporción de varianza estimada (98.02%), y es el que mejor se ajusta a los datos de campo. Los valores de los coeficientes para el modelo fueron:

$$
h = e^2 / 0.462 + 0.227657 \cdot e + 0.025785 \cdot e^2
$$

donde h es la altura (m) y e la edad (años).

Al comparar los valores de altura promedio derivados del índice de sitio promedio, generados para el clon IAN-710 de este estudio y los valores resultantes de la ecuación de índice de sitio del clon IAN-710 en el norte de Chiapas<sup>21</sup> y la ecuación de altura promedio del clon PB-5/63 de la región de Buergos, Tabasco,<sup>14</sup> destaca un amplio rango de crecimiento en altura. Así se observa una diferencia en crecimiento de 2.85 m a los 20 años entre los clones IAN-710 de Veracruz y Chiapas, mientras que a los 35 años esta diferencia de crecimiento disminuye a 0.21 m, dominando el clon IAN-710 de Chiapas. A los 35 años, el clon PB-5/63 presenta un valor de 20.27 m, que representa una diferencia de 4.22 m, al compararse con el clon IAN-710 de Veracruz.

#### Función altura-diámetro

La curva hipsométrica resultante del ajuste de los datos altura/diámetro mediante regresión está representada por el modelo:

$$
h = \exp(-0.4816) + (1.6420 * \log d) + (-0.16375 * \log d^2)
$$

Este modelo presentó una proporción de varianza explicada del 81.13% y un coeficiente de correlación 90.07, que genera una curva que representa la predicción de la altura en función del diámetro para la especie en estudio. En relación a los parámetros obtenidos, los resultados del ajuste no lineal señalan que existe evidencia altamente significativa de que los parámetros estimados  $\boldsymbol{\beta}_{\text{o}}$  y  $\beta_1$  contribuyen al ajuste del modelo elegido.

En la figura 1 se presenta la relación entre la altura y el diámetro, expresada a través de una curva ajustada que fue la que mejor representó el com-

264 CIENCIA UANL / VOL. IX, No. 3, JULIO-SEPTIEMBRE 2006

portamiento de la variable dependiente.

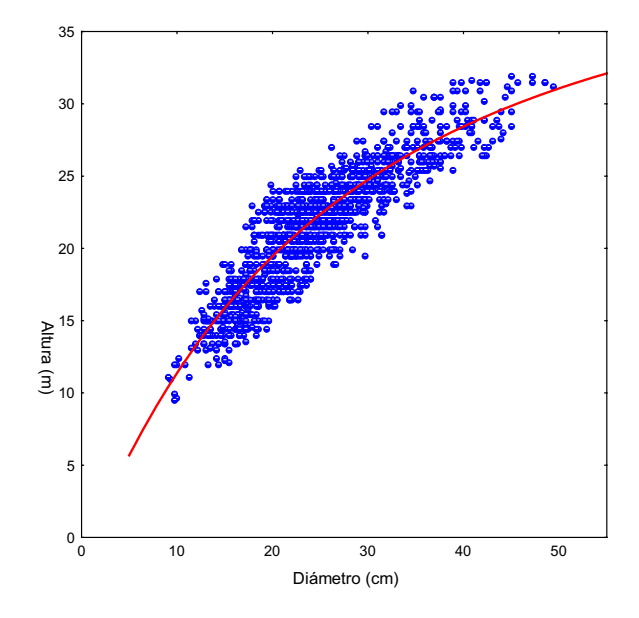

Fig. 1. Relación altura-diámetro del clon de hule (Hevea brasiliensis) IAN-710 en Veracruz, México.

A este respecto, es claro que la ecuación es válida para árboles con diámetro de hasta 50 cm. Para árboles de mayores dimensiones diamétricas se recomienda observar si la altura dominante registra un crecimiento gradual asintótico y, si es así, emplear la ecuación con precaución para árboles de mayores dimensiones. Si la altura continúa creciendo proporcionalmente con las dimensiones del árbol, entonces se recomienda utilizar la ecuación hasta el valor máximo, y dejar este valor estimado como constante.

## Función diámetro-edad

La curva resultante que describe la relación funcional diámetro/edad mediante regresión no lineal está representada por el modelo propuesto por Korsun:<sup>22</sup>

$$
d = \exp(1.36181) + (0.754168) * \log e + (-0.036524) * \log e
$$

Este modelo presentó una proporción de varianza explicada del 99.3% y un coeficiente de correlación de 99.6%, que genera una curva que representa la predicción del diámetro en función de la edad para el clon IAN-710 en estudio.

En relación a los parámetros obtenidos, los resultados del ajuste no lineal señalan que existe evidencia altamente significativa de que los parámetros estimados  $\beta_{\scriptscriptstyle\rm 0,}$   $\beta_{\scriptscriptstyle 1}$ y  $\beta_{\scriptscriptstyle 2}$  contribuyen al ajuste del modelo obtenido.

## Modelo de productividad

La tabla I es una representación tabular del modelo de productividad promedio con mortalidad natural (masa extraída) para plantaciones del clon de hule (Hevea brasiliensis) IAN-710. El modelo incluye el desarrollo en función de la edad de los siguientes parámetros dasométricos: número de árboles por hectárea, diámetro normal (cm), altura dominante (m), altura promedio (m), área basal por hectárea (m<sup>2</sup>), volumen por hectárea (m<sup>3</sup>) y biomasa por hectárea (t). Los datos de la tabla se incluyen para intervalos de cinco años, iniciando a la edad de cinco años y hasta 50 años de edad.

En la figura 2 se muestra el desarrollo del volumen, de acuerdo al modelo de productividad del clon IAN-710 y los resultados del clon PB-5/63.<sup>14</sup> El volumen por hectárea fue estimado con el número de árboles por hectárea de la tabla de productividad. A los 40 años, el clon IAN-710 alcanza

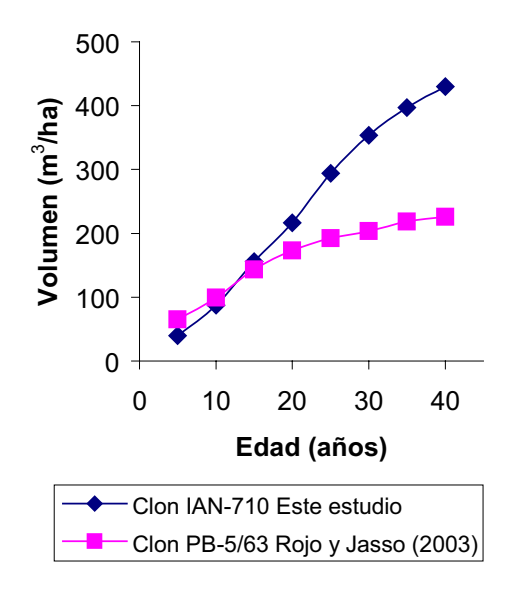

Fig. 2. Desarrollo del volumen en función de la edad para los clones de hule IAN-710 y PB-5/63 en Veracruz y Tabasco, México.

CIENCIA UANL / VOL. IX, No. 3, JULIO-SEPTIEMBRE 2006 265 2006

| del clon de hule (Hevea brasiliensis) IAN-710 en Veracruz, México. |      |       |      |      |                |                |              |               |       |      |                |                |                |                |
|--------------------------------------------------------------------|------|-------|------|------|----------------|----------------|--------------|---------------|-------|------|----------------|----------------|----------------|----------------|
| Masa en pie                                                        |      |       |      |      |                |                |              | Masa extraída |       |      |                |                |                | Masa<br>total  |
| Edad                                                               | N/ha | $D_1$ | Ho   | Hg   | G              | V              | Biomasa      | Edad          | $D_1$ | Hg   | G              | V              | $\Sigma VE$    | PT             |
| (años)                                                             |      | (cm)  | (m)  | (m)  | $(m^2 h^{-1})$ | $(m^3 h^{-1})$ | $(t h^{-1})$ | (años)        | (cm)  | (m)  | $(m^2 h^{-1})$ | $(m^3 h^{-1})$ | $(m^3 h^{-1})$ | $(m^3 h^{-1})$ |
|                                                                    |      |       |      |      |                |                |              | 86            | 8.0   | 3.6  | 0.43           | 2.2            |                |                |
| 5                                                                  | 470  | 14.5  | 11.1 | 9.71 | 7.7            | 137.7          |              |               |       |      |                |                | 2.2            | 139.9          |
|                                                                    |      |       |      |      |                |                |              | 38            | 20.7  | 12.5 | 1.27           | 12.9           |                |                |
| 10                                                                 | 432  | 18.4  | 17.8 | 15.9 | 11.4           | 172.3          | 31.5         |               |       |      |                |                | 15.1           | 187.4          |
|                                                                    |      |       |      |      |                |                |              | 22            | 25.5  | 16.6 | 1.12           | 9.6            |                |                |
| 15                                                                 | 410  | 22.9  | 23.2 | 21.2 | 16.8           | 239.3          | 91.2         |               |       |      |                |                | 24.7           | 264.0          |
|                                                                    |      |       |      |      |                |                |              | 13            | 32.4  | 22.5 | 1.07           | 9.4            |                |                |
| 20                                                                 | 397  | 26.2  | 26.0 | 23.6 | 21.4           | 300.2          | 167.9        |               |       |      |                |                | 34.1           | 334.3          |
|                                                                    |      |       |      |      |                |                |              | 11            | 35.5  | 24.3 | 1.05           | 9.1            |                |                |
| 25                                                                 | 386  | 30.0  | 28.0 | 25.5 | 27.2           | 383.4          | 217.8        |               |       |      |                |                | 43.2           | 426.6          |
|                                                                    |      |       |      |      |                |                |              | 9             | 37.5  | 26.0 | 0.99           | 8.8            |                |                |
| 30                                                                 | 377  | 32.8  | 29.5 | 26.9 | 31.8           | 443.8          | 252.6        |               |       |      |                |                | 52.0           | 495.8          |
|                                                                    |      |       |      |      |                |                |              | 7             | 42.2  | 26.4 | 0.97           | 8.2            |                |                |
| 35                                                                 | 370  | 35.1  | 30.6 | 27.9 | 35.8           | 499.9          | 281.5        |               |       |      |                |                | 60.2           | 560.1          |
|                                                                    |      |       |      |      |                |                |              | 6             | 44.3  | 28.2 | 0.92           | 8.0            |                |                |
| 40                                                                 | 364  | 37.2  | 31.5 | 28.7 | 39.5           | 553.1          | 307.1        |               |       |      |                |                | 68.2           | 621.3          |

PRODUCTIVIDAD MADERABLE DE HEVEA BRASILIENSIS MUELL. ARG., EN VERACRUZ, MÉXICO

Tabla I. Representación tabular del modelo de productividad promedio con mortalidad natural (masa extraída) de plantaciones

un valor 457.39 m<sup>3</sup> ha<sup>-1</sup>, mientras que el clon PB- $5/63$  registra un valor de 225 m<sup>3</sup> ha<sup>-1</sup>, una diferencia de alrededor de 232.4 m<sup>3</sup> ha<sup>-1</sup>. De acuerdo a los parámetros de crecimiento, el mejor ajuste fue explicado por el modelo generado para el clon IAN-710 para el área de influencia de este estudio.

El patrón de desarrollo de la productividad total representado en la figura 3, dependiente de la edad, corresponde aproximadamente al volumen de la masa en pie. A los 40 años de edad, la diferencia entre la productividad total y el volumen de la masa en pie fue de 68.2 m<sup>3</sup> ha<sup>-1</sup>.

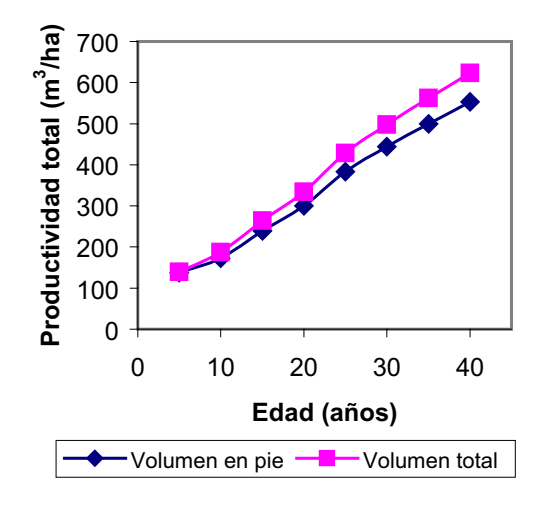

Fig. 3. Desarrollo de la productividad total por hectárea en función de la edad para el clon de hule IAN-710 en Veracruz, México.

En el modelo de productividad elaborado, la acumulación de la biomasa aérea (B) (tronco y ramas) por hectárea a los 40 años de edad, alcanza un valor de 307.10 t ha<sup>-1</sup>, con una tasa de acumulación máxima en el período de diez a 15 años con alrededor de 59.7 t ha<sup>-1</sup>. A edades mayores el comportamiento de la biomasa se mantiene con un crecimiento más lento hasta los 40 años de edad. A los 30 años de edad se han reportado<sup>11</sup> valores de 166 t ha-1 inferiores al valor estimado de 252.60 t ha-1, con las ecuaciones de biomasa de este estudio. En estudios sobre estimación de biomasa total de Hevea a nivel árbol, en plantaciones policlonales, se reportan valores promedio de 60 kg por árbol con 14 cm de diámetro normal.<sup>23</sup> En Malasia se reportan valores de biomasa de 1,115.09 kg para árboles de 40 cm de diámetro normal del clon RRIM-600<sup>23</sup> y 1,048.6 kg para árboles del mismo clon y diámetro en Papua, Guinea.<sup>24</sup>

En México,<sup>3</sup> en el norte de Oaxaca, reportan valores de 807.06 kg para árboles de 40 cm de diámetro normal para el clon IAN-710, mientras que para el presente estudio se estimó al mismo diámetro un valor de 843.70 kg por árbol.

La cantidad de biomasa aérea por hectárea, estimada en el modelo de productividad, generalmente fue mayor que en la mayoría de los estudios mencionados; a nivel árbol los valores fueron menores, a excepción de los valores de plantaciones de Méxi-

266 CIENCIA UANL / VOL. IX, No. 3, JULIO-SEPTIEMBRE 2006

co. Lo anterior puede atribuirse a diferencias entre sitios y clones, condiciones climáticas y la densidad, tamaño del árbol y el nivel de explotación intensiva del hule.<sup>25</sup>

# Conclusiones

El método utilizado para la elaboración del modelo de productividad del clon de hule IAN-710 permitió obtener información sobre el patrón característico promedio de su desarrollo, al no contar con información proveniente de parcelas permanentes de muestreo. De acuerdo a los resultados de los análisis de varianza, los parámetros de ajuste de las ecuaciones que explican las diferentes relaciones funcionales (número de árboles-edad; altura-edad; altura-diámetro; diámetro-edad), registraron la mayor precisión, comprobado por los valores de proporción de varianza explicada superiores al 99% de la mayoría de las ecuaciones.

En consecuencia, el desarrollo de la productividad total en función de la edad, altura media y diámetro medio, permitió la estimación de un nivel de productividad promedio para plantaciones del clon de hule IAN-710 en las dos localidades de estudio.<sup>6</sup>

Los datos estimados para número de árboles, área basal, volumen y biomasa por ha de la masa en pie, representan los valores máximos promedio que se tienen en rodales del clon de hule IAN-710 en el área de estudio.

El crecimiento en altura, diámetro y volumen, así como el volumen en pie estimado en el modelo de productividad, fue mayor que en la mayoría de los estudios mencionados. La biomasa aérea por hectárea estimada presentó valores mayores que los reportados por otros autores.<sup>11</sup> A nivel árbol también se estimaron valores de biomasa mayores a los reportados por otros autores.<sup>3</sup> Lo anterior puede atribuirse a diferencias entre sitios y clones, condiciones climáticas y la densidad, tamaño del árbol y el nivel de explotación intensiva del hule.

# Resumen

Se presenta un método para estimar el crecimiento y productividad del clon (Hevea brasiliensis Muell.

CIENCIA UANL / VOL. IX, No. 3, JULIO-SEPTIEMBRE 2006 267

Arg.) IAN-710, en las regiones de Tezonapa y Uxpanapa, Veracruz, México, basado en datos provenientes de sitios temporales de muestreo. Se estimó el índice de sitio en el área de estudio a partir del uso de una función de crecimiento no lineal basada en el modelo de Prodan, lo que permitió un ajuste aceptable de los datos. Se utilizaron dos ecuaciones aditivas con coeficientes de varianza mínima para estimar el volumen y la biomasa total de los árboles individuales. En base al análisis de las relaciones funcionales entre diámetro-altura, altura dominante-altura promedio, edad-número de árboles, edad-altura; edad-diámetro, edad-volumen, se generó una tabla de productividad total promedio en función de la edad. La tabla de productividad incluye el desarrollo en función de la edad de los parámetros dasométricos: número de árboles por hectárea, diámetro normal (cm), altura dominante (m), altura promedio (m), área basal por hectárea (m<sup>2</sup>), volumen por hectárea (m<sup>3</sup>) y biomasa por hectárea (t). Los datos de la tabla se incluyen para intervalos de cinco años, iniciando a la edad de 5 años y hasta 50 años. A los 40 años el clon IAN-710, alcanza un valor de 457.39 m<sup>3</sup> ha<sup>-1</sup>.

Palabras clave: Hevea brasiliensis, Clon IAN-710, Índice de sitio, Volumen, Productividad.

# Abstract

A methodology used for estimating growth and productivity for the clone (Hevea brasiliensis Muell. Arg.) IAN-710 in the regions of Tezonapa and Uxpanapa is hereby presented. This is based on data obtained from temporal sampling areas. Site index for the studied area was estimated using a non linear growth function from the model proposed by Prodan, which allowed and acceptable data adjustment. Two additive equations with least variance coefficients were used in estimating the total volume and biomass of the clone IAN-710. Based on the functional relations analysis amongst diameterheigth, dominant height-mean average, number of trees-age, height-age, diameter-age, and volume-age, an average productivity table was made. The productivity table includes the development in function of the age of the following dasometric parameters: number of trees per hectare, diameter at breast height (cm), dominant height (m), height average (m), basal area per hectare (m<sup>2</sup>), volume per hectare (m<sup>3</sup>), and biomass per hectare (t). The data of the table are included in 5 year old intervals, initiating at the age of 5 years old up to the age of 50 years. At the age of 40 years old, the clone IAN-710 reaches a value of  $457.39 \text{ m}^3 \text{ ha}^1$ .

Key words: Hevea brasiliensis, Latex clone IAN-710, Site index, Volume, Productivity.

# Referencias

- 1. Internacional Rubber Study Group (IRSG).2000. Rubber statistical bulletin 37:12- 60.
- 2. Consejo Mexicano del Hule, A.C., 2002. Estadísticas básicas, 90 p.
- 3. Rojo, M. G. E., Jasso, M. J., Vargas, H. J. J., Palma, L. D. J. y A. Velásquez, M. 2003. Biomasa aérea en plantaciones comerciales de hule (Hevea brasiliensis) en el estado de Oaxaca. Resúmenes de memorias. VI Congreso Mexicano de Recursos Forestales. Sociedad Mexicana de Recursos Forestales-Universidad Autónoma de San Luis Potosí, S. L. P. p. 18-19.
- 4. Compagnon, P. 1998. El caucho natural. Biología-cultivo -producción. Consejo Mexicano del Hule/Centro de Cooperación Internacional en Investigación Agronómica para el Desarrollo (CIRAD)/CP, 701 p.
- 5. Pretzsch, H.2002. Grundlagender Waldwachstumsforschung. Parey. Berlin. 414 p.
- 6. Aguirre, C., O. A. 1991. Elaboración de tablas de producción en base a sitios temporales de muestreo. Un ejemplo con Pinus pseudostrobus Lindl., en el noreste de México. Reporte Científico No. 24. Facultad de Ciencias Forestales, UANL. Linares, N. L., 43 p.
- 7. Brooks, John R.; Martin, Stacey; Jordan, Jeff; Sewell, Chris. 2002. Interim Taper and Cubic-Foot Volume Equations For Young Longleaf Pine Plantations in Southwest Georgia Gen. Tech. Rep. SRS–48. Asheville, NC: U.S. Department of Agriculture, Forest Service,

Southern Research Station. p. 467-470.

- 8. Návar, Ch. J. J.; N. González B.; J. J. Graciano L.; Dale, V., y B. Parresol. 2004. Additive biomass equations for pine species of forest plantations of Durango, Mexico. Madera y Bosques 10(2):17-28.
- 9. Flores, S. H. 1963. Crecimiento en diámetro y altura del árbol del hule (Hevea brasiliensis Muell. Arg.) en dos zonas ecológicas de Costa Rica. Tesis Mag. Agr. Instituto Interamericano de Ciencias Agrícolas (IICA), Turrialba, Costa Rica, 98 p.
- 10. Durigan, G. and A. R. da Silveira. 1999. Recomposição da mata ciliar em dominio de cerrado, Assis, SP. Riparian forest restoration in cerrado, Assis, S P, Brasil. Scientia Forestalis. No. 56, p 135-144. Brasil.
- 11. Ginoga, K; Cacho, O.; Erwidodo; Mega, L., and D. Djaenudin. 2001. Economic performance of common agroforestry systems in Southern Sumatra: implications for carbon sequestration services. Working paper CC03. ACIARprojectASEM1999/093.http:// www.une.edu.au/feb1/Econ/carbon/. 21 p.
- 12. Gris, P.G.; Menz, K.M. and Thomas.1998. Modified BEAM Rubber Agroforestry Models: RRYIELD and RRECON, ACIAR Technical reports Series, No. 42.
- 13. Rojo, M.G. E. y J. Jasso, M. 2003b. Modelos para curvas de índice de sitio para Hevea brasiliensis Muell. Arg., del clon IAN-710 en el norte de Chiapas. Resúmenes de memorias. VI Congreso Mexicano de Recursos Forestales. Sociedad Mexicana de Recursos Forestales-Universidad Autónoma de San Luis Potosí, S. L. P. p 64-65.
- 14. Rojo, M. G. E. y J. Jasso, M. 2003a. Modelos de crecimiento para Hevea brasiliensis Muell. Arg., del clon PB-5/63 en Buergos, Tabasco. Resúmenes de memorias. VI Congreso Mexicano de Recursos Forestales. Sociedad Mexicana de Recursos Forestales-Universidad Autónoma de San Luís Potosí, S. L. P. p 62-63.
- 15. Statistica 6 for the Windows. 2000. StatSoft, Inc. USA.
- 16. Kramer y Akça, A. 1987.Leitfaden für Dendrometrie und Bestandesinventur. J. D.

268 CIENCIA UANL / VOL. IX, No. 3, JULIO-SEPTIEMBRE 2006

Sauerländer´s Verlag, Francfort. 287 p.

- 17. Monroy, R. C y J. J Návar C. 2004b. Ecuaciones de aditividad para estimar componentes de volumen de Hule (Hevea brasiliensis Muell. Arg.) en Veracruz, México. En prensa en Revista Ciencia Forestal en México.
- 18. Monroy, R. C y J. J Návar C. 2004a. Ecuaciones de aditividad para estimar componentes de biomasa de Hevea brasiliensis Muell. Arg., en Veracruz, México. Madera y Bosques 10(2) 29-43.
- 19. Prodan, M. 1968. Punktstichprobe für die Forsteinrichtung. Forst – und Holzwirt 23, pp. 225-226. Frankfurt.
- 20. Rojo, M. G. E., Jasso, M. J., Zazueta, A. J., Porras, A. C. R. y A. Velásquez, M. 2004. Modelos de índice de sitio para Hevea brasiliensis Muell., Arg, del clon IAN-710 en el norte de Chiapas. Ra Ximhai 1(1): p 154-167.
- 21. Oliver, Ch., D; Larson, B. C. 1990. Forest

Stand Dynamics. Mc-Graw Hill. New York. 466 p.

- 22. Rahaman, W. y E. Sivakgumaran. 2001. Studies of carbon sequestration in rubber. Malaysian Rubber Board 4:5-20.
- 23. Dey, S.K.G., Chaudhuri, D., Vinod, D. J., Pothen, J. y R.M. Sethuraj. 1996. Estimation of biomass in Hevea clones by regression method: relation of girth and biomass for mature trees of clone RRIM 600. Indian journal of Natural Rubber Research 9 (1):40- 43.
- 24. Corbett, P.S. 2001. Carbon sequestration trough rubber (Hevea) production on grassland in Papua New Guinea. Journal of Rubber Research 4:222-254.

Recibido: 17 de junio de 2005 Aceptado: 20 de octubre de 2005